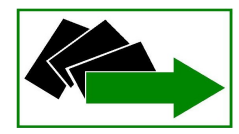

**POWIATOWY URZĄD PRACY W KWIDZYNIE**

**82 - 500 Kwidzyn, ul. Grudziądzka 30, tel. 55 267 27 00, fax 55 267 27 01 sekretariat@pupkwidzyn.pl http://www.bip.pupkwidzyn.pl/**

### **POWIATOWY URZĄD PRACY W KWIDZYNIE**

**SPECYFIKACJA ISTOTNYCH WARUNKÓW ZAMÓWIENIA – SIWZ** dla postępowania o udzielenie zamówienia publicznego prowadzonego w trybie **przetargu nieograniczonego** na:

**Dostarczenie oraz wdrożenie systemu kopii bezpieczeństwa, składającego się z oprogramowania do tworzenia kopii zapasowych oraz systemu dyskowego przechowującego dane w Powiatowym Urzędzie Pracy w Kwidzynie.**

**CPV 30233141-1 Nadmiarowa macierz niezależnych dysków (RAID), CPV 32582000-6 Nośniki danych, CPV 48710000-8 Pakiety oprogramowania do kopii zapasowych i odzyskiwania.**

**Zamówienie o wartości mniejszej niż kwoty określone w przepisach wydanych na podstawie art 11 ust. 8 ustawy z dnia 29 stycznia 2004 r. – Prawo zamówień publicznych.**

Niniejsze postępowanie zostało wszczęte poprzez zamieszczenie ogłoszenia o zamówieniu w Biuletynie Zamówień Publicznych, a także na tablicy ogłoszeń w siedzibie Zamawiającego tj. Powiatowego Urzędu Pracy w Kwidzynie i na stronie internetowej Zamawiającego pod adresem http://www.bip.pupkwidzyn.pl/ w zakładce – zamówienia publiczne – przetargi.

### **KWIDZYN, PAŹDZIERNIK 2010 R.**

# **§ 1**

### **Informacje wprowadzające**

### **1. NAZWA ORAZ DANE TELEADRESOWE ZAMAWIAJĄCEGO:**

- **a)** Nazwa: **POWIATOWY URZĄD PRACY W KWIDZYNIE**,
- **b)** Adres (siedziba): **ul. Grudziądzka 30, 82 - 500 Kwidzyn**,
- **c)** tel.: **55 267 27 00**; fax: **55 267 27 01**,
- **d)** strona internetowa: **http://www.bip.pupkwidzyn.pl/**,
- **e)** REGON: **191932563**, NIP: **581-148-57-26**,
- **f)** godziny pracy Zamawiającego w dni robocze: od **7.00** do **15.00**.
- **2.** Użyte w Specyfikacji terminy mają następujące znaczenie:
	- **a)** "Zamawiający" Powiatowy Urząd Pracy w Kwidzynie.
	- **b)** "Postępowanie" postępowanie prowadzone przez Zamawiającego na podstawie niniejszej SIWZ, ustawy Pzp oraz aktów wykonawczych wydanych na podstawie ustawy Pzp.
	- **c)** "SIWZ" niniejsza Specyfikacja Istotnych Warunków Zamówienia.
	- **d)** "Pzp" ustawa z dnia 29 stycznia 2004 r. Prawo zamówień publicznych (t.j. Dz. U. z 2010 r. Nr 113, poz. 759 ze zm.).
	- **e)** "Wykonawca" podmiot, który ubiega się o wykonanie zamówienia, złoży ofertę, albo zawrze z Zamawiającym umowę w sprawie wykonania zamówienia.

#### **§ 2 Tryb udzielenia zamówienia**

Postępowanie prowadzone jest na podstawie ustawy z dnia 29 stycznia 2004 r. Prawo zamówień publicznych (t.j. Dz. U. z 2010 r. Nr 113, poz. 759 ze zm.) w trybie przetargu nieograniczonego. Wartość szacunkowa przedmiotu zamówienia jest mniejsza od wyrażonej w złotych równowartości kwoty 193.000 EURO.

#### **§ 3 Opis przedmiotu zamówienia**

### **I. INFORMACJE WSTĘPNE:**

- 1. Przedmiotem zamówienia jest dostarczenie oraz wdrożenie systemu kopii bezpieczeństwa, składającego się z oprogramowania do tworzenia kopii zapasowych oraz systemu dyskowego przechowującego dane w Powiatowym Urzędzie Pracy w Kwidzynie.
- 2. Wdrożenie ma polegać na instalacji i konfiguracji dostarczonego sprzętu oraz na dostarczeniu oprogramowania i przekazaniu Zamawiającemu praw do oprogramowania (licencji) oraz dokumentacji technicznej/wdrożeniowej. Wykonawca dokona także instruktażu przeszkolenia z obsługi oferowanego oprogramowania i sprzętu dla wskazanej w szczegółowym opisie przedmiotu zamówienia ilości pracowników Zamawiającego.
- 3. Wszystkie komponenty systemu kopii bezpieczeństwa będą zainstalowane na serwerach w siedzibie Zamawiającego w Kwidzynie, ul. Grudziądzka 30.
- 4. UWAGA: Wszystkie występujące w SIWZ nazwy własne produktów, urządzeń, oprogramowania i ich producentów zostały użyte wyłącznie w celu wskazania Wykonawcom platformy sprzętowej i programowej oraz infrastruktury, którymi dysponuje Zamawiający, i z którymi muszą być zgodne oferowane przez Wykonawcę rozwiązania.

### **SZCZEGÓŁOWY OPIS PRZEDMIOTU ZAMÓWIENIA:**

### **II. Opis dotyczący nośników danych:**

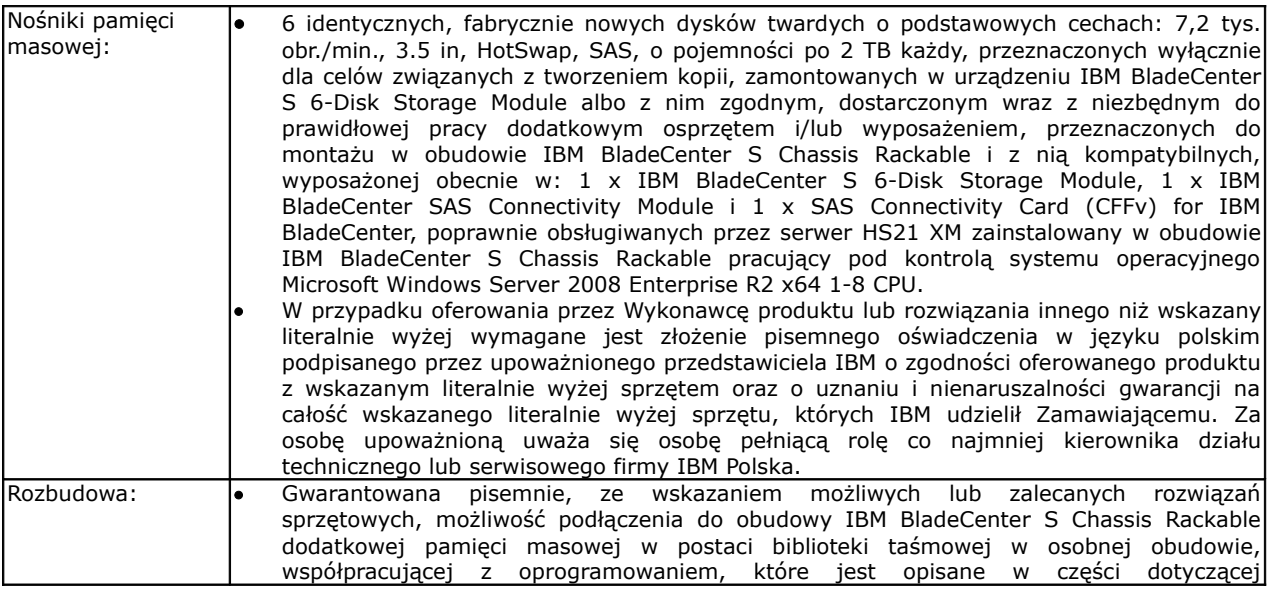

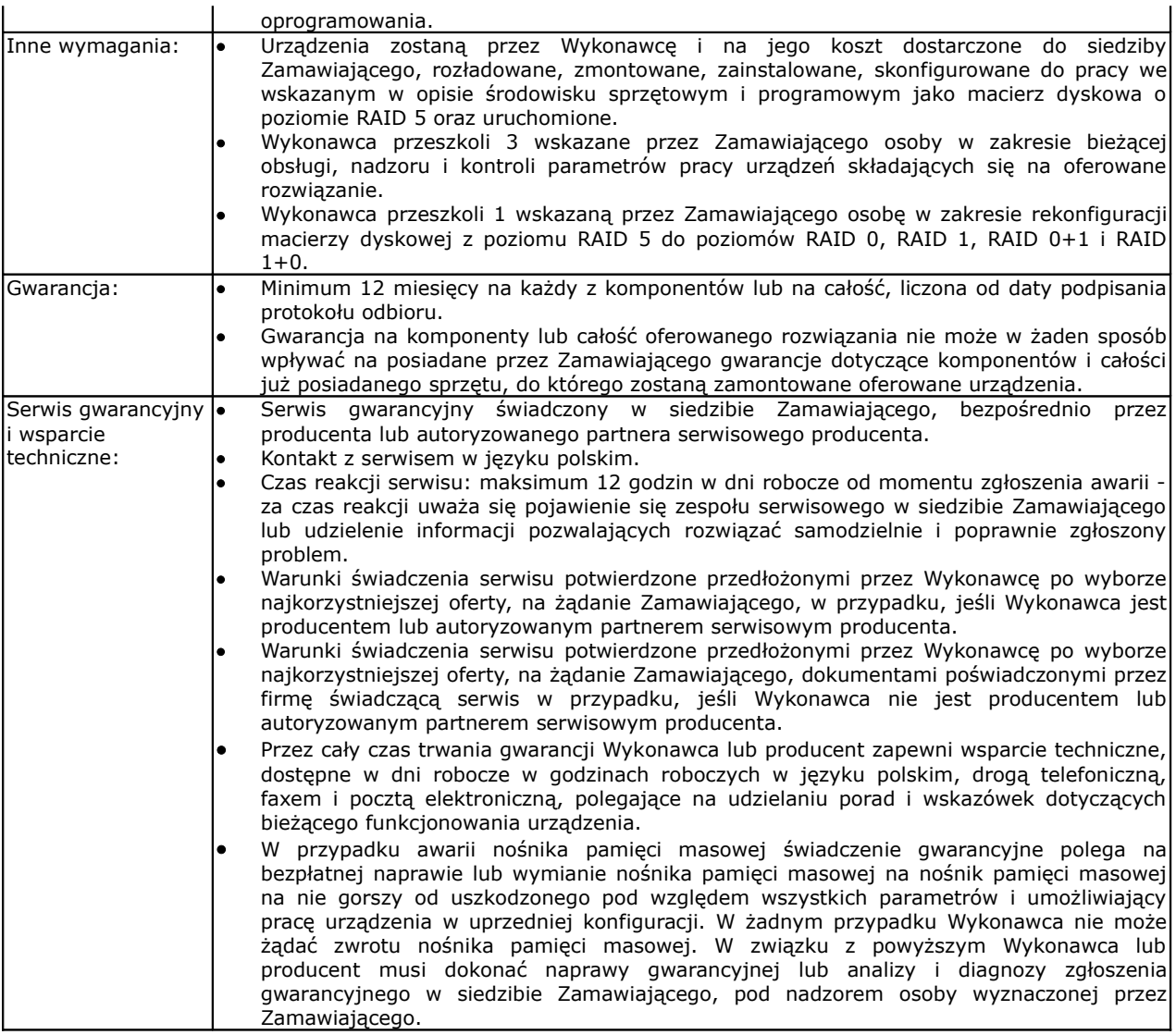

#### **III. Opis dotyczący oprogramowania - cechy, które musi posiadać oferowane oprogramowanie:**

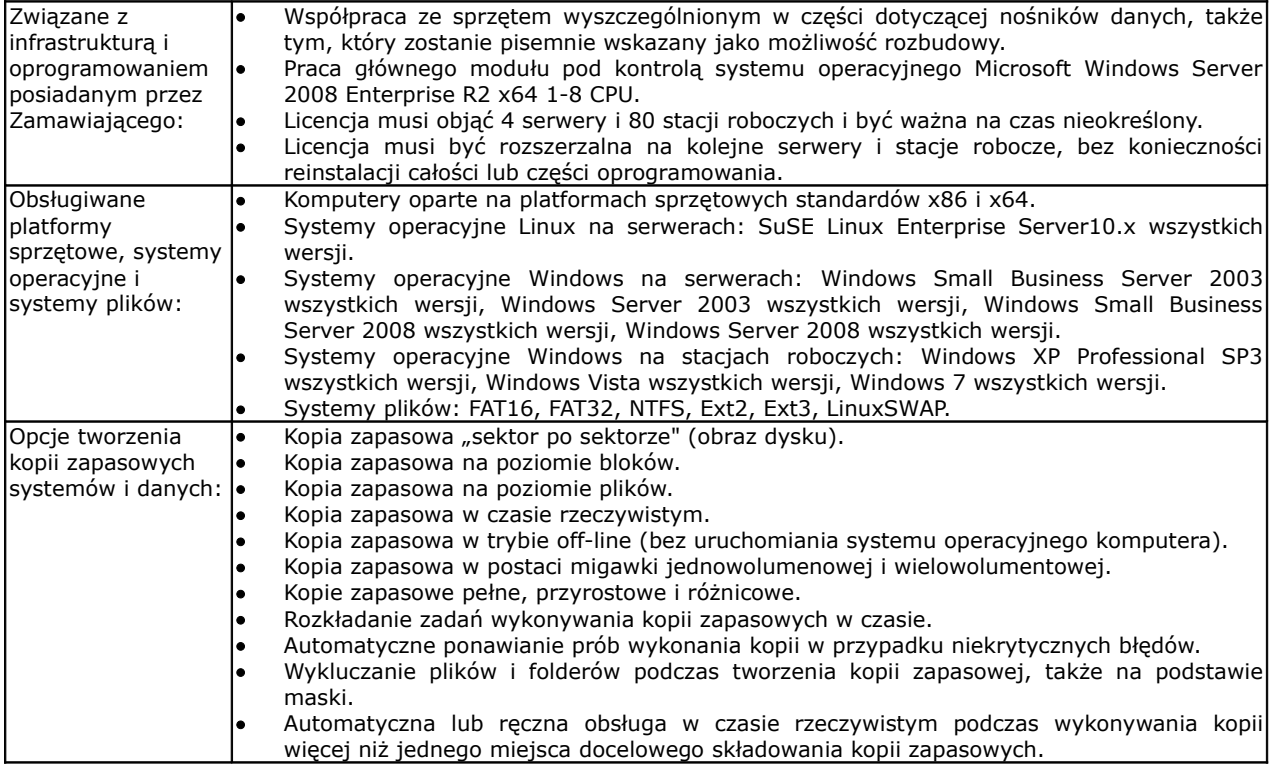

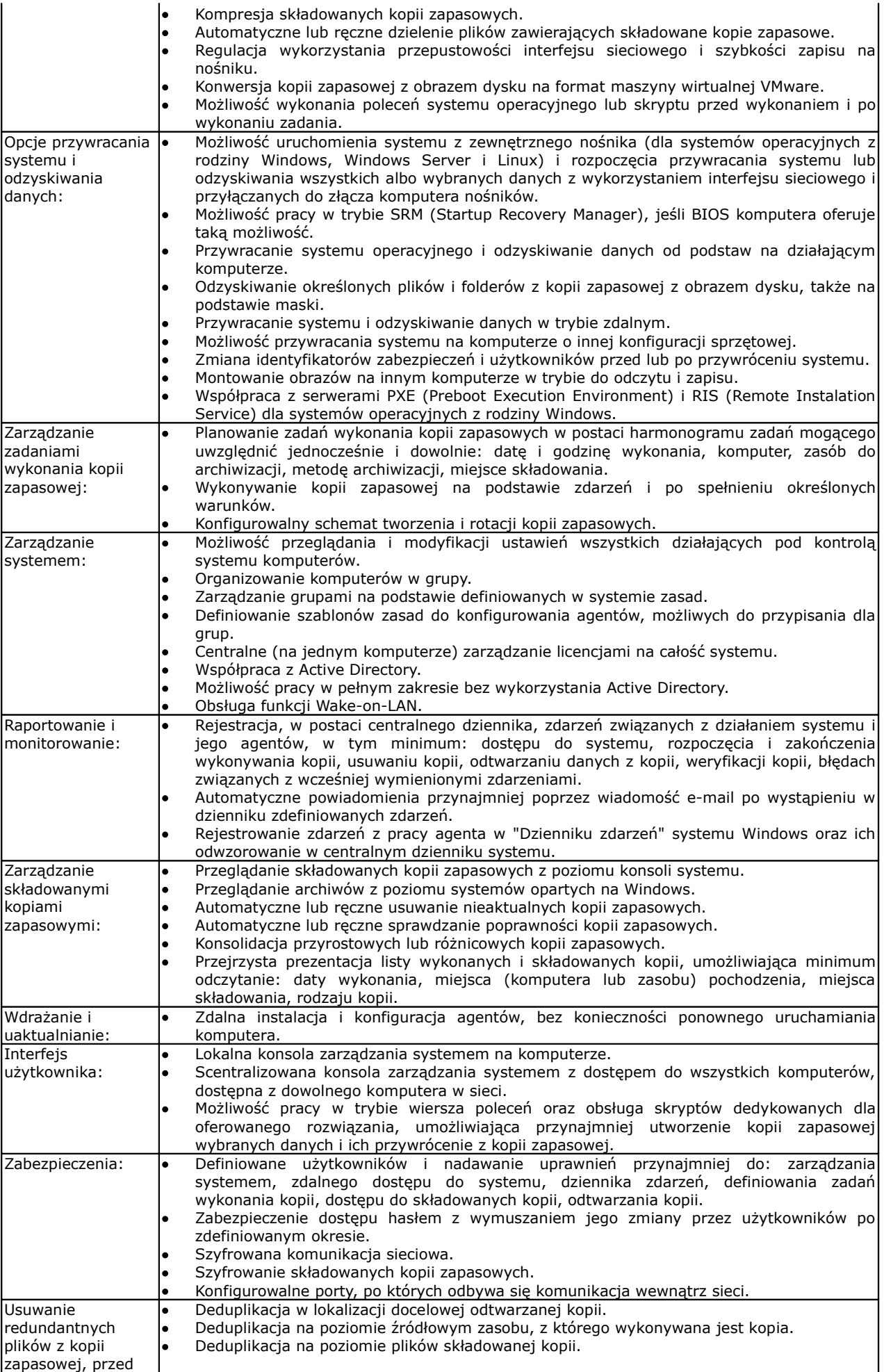

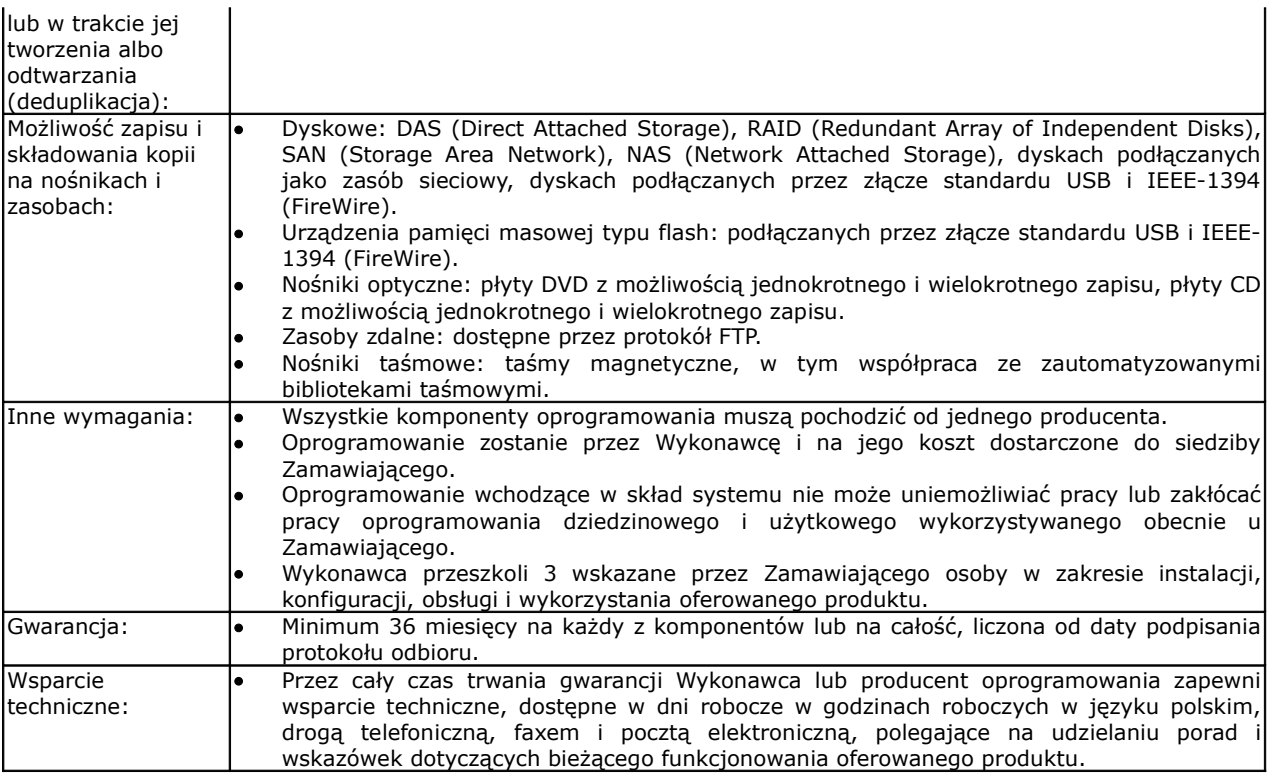

#### **§ 4 Termin wykonania zamówienia**

Wykonawca, którego oferta zostanie uznana za najkorzystniejszą, wykona zamówienie w terminie **do 10.12.2010 r.**

### **§ 5**

**Warunki udziału w postępowaniu oraz opis sposobu dokonywania oceny spełniania tych warunków**

- **1. W postępowaniu mogą wziąć udział (ubiegać się o udzielenie zamówienia) Wykonawcy, którzy spełniają następujące warunki, o których mowa w art. 22 ust. 1 ustawy Pzp:**
	- **1) posiadają uprawnienia do wykonywania określonej działalności lub czynności, jeżeli przepisy prawa nakładają obowiązek ich posiadania:**

# **opis sposobu dokonywania oceny spełniania tego warunku:**

Warunek ten zostanie spełniony po złożeniu przez Wykonawcę oświadczenia z art. 22 ust. 1 ustawy Pzp. W tym wypadku Zamawiający poprzestaje na ogólnym sformułowaniu warunku i sposobie dokonywania jego oceny.

#### **2) posiadają wiedzę i doświadczenie do wykonania zamówienia: opis sposobu dokonywania oceny spełniania tego warunku:**

Warunek ten zostanie spełniony, jeśli Wykonawca wykaże, że w okresie ostatnich trzech lat przed upływem terminu składania ofert, a jeżeli okres prowadzenia działalności jest krótszy – to w tym krótszym okresie – wykonał należycie **co najmniej jedną dostawę z wdrożeniem systemu kopii bezpieczeństwa, składającego się z oprogramowania do tworzenia kopii zapasowych oraz systemu dyskowego przechowującego dane, przy czym wartość tej dostawy i wdrożenia musiała mieć wartość brutto co najmniej 70.000,00 PLN**. Wykonawca zobowiązany jest także do udokumentowania, iż ta dostawa/usługa została wykonana należycie.

Jeżeli więc Wykonawca załączy do oferty wymagany wykaz wykonanej co najmniej jednej dostawy/usługi wraz z dokumentem potwierdzającym należyte wykonanie – spełnia warunek.

# **3) dysponują odpowiednim potencjałem technicznym do wykonania zamówienia:**

**opis sposobu dokonywania oceny spełniania tego warunku:**

Warunek ten zostanie spełniony po złożeniu przez Wykonawcę oświadczenia z art. 22 ust. 1 ustawy Pzp. W tym wypadku Zamawiający poprzestaje na ogólnym sformułowaniu warunku i sposobie dokonywania jego oceny.

# **4) dysponują osobami zdolnymi do wykonania zamówienia:**

# **opis sposobu dokonywania oceny spełniania tego warunku:**

Warunek ten zostanie spełniony po złożeniu przez Wykonawcę oświadczenia z art. 22 ust. 1 ustawy Pzp. W tym wypadku Zamawiający poprzestaje na ogólnym sformułowaniu warunku i sposobie dokonywania jego oceny.

**5) znajdują się w sytuacji ekonomicznej i finansowej zapewniającej wykonanie zamówienia:**

**opis sposobu dokonywania oceny spełniania tego warunku:**

Warunek ten zostanie spełniony po złożeniu przez Wykonawcę oświadczenia z art. 22 ust. 1 ustawy Pzp. W tym wypadku Zamawiający poprzestaje na ogólnym sformułowaniu warunku i sposobie dokonywania jego oceny.

- 2. **W postępowaniu mogą wziąć udział (ubiegać się o udzielenie zamówienia) Wykonawcy, którzy spełniają warunek udziału w postępowaniu dotyczący braku podstaw do wykluczenia z postępowania o udzielenie zamówienia Wykonawcy w okolicznościach, o których mowa w art. 24 ust. 1 ustawy Pzp**.
- 3. W przypadku Wykonawców wspólnie ubiegających się o udzielenie zamówienia, każdy z warunków określonych w pkt 1. winien spełniać co najmniej jeden z tych Wykonawców albo wszyscy ci Wykonawcy wspólnie.
- 4. W przypadku Wykonawców wspólnie ubiegających się o udzielenie zamówienia warunek określony w pkt 2. powinien spełniać każdy z Wykonawców samodzielnie.
- 5. Zamawiający dokona oceny spełniania przez Wykonawcę warunków udziału w postępowaniu na podstawie złożonych w ofercie oświadczeń i dokumentów według formuły – spełnia/nie spełnia.

#### **§ 6**

**Wykaz oświadczeń lub dokumentów, jakie mają dostarczyć Wykonawcy w celu potwierdzenia spełniania warunków udziału w postępowaniu, oraz dokumentów na potwierdzenie, że Wykonawca nie podlega wykluczeniu na podstawie art. 24 ust. 1 Pzp**

- **1. W celu potwierdzenia przez Wykonawcę spełniania warunków udziału w postępowaniu, Zamawiający żąda załączenia do oferty następujących dokumentów:**
	- 1) **Oświadczenia**, że Wykonawca spełnia warunki określone w art. 22 ust. 1 ustawy Pzp (wg wzoru określonego w Załącznik nr 2).
	- 2) **Wykazu** w okresie ostatnich trzech lat przed upływem terminu składania ofert, a jeżeli okres prowadzenia działalności jest krótszy – to w tym krótszym okresie – **wykonanej** co najmniej jednej dostawy z wdrożeniem systemu kopii bezpieczeństwa, składającego się z oprogramowania do tworzenia kopii zapasowych oraz systemu dyskowego przechowującego dane, przy czym wartość tej dostawy i wdrożenia musiała mieć wartość brutto co najmniej 70.000,00 PLN – wg wzoru określonego w załączniku do SIWZ. Wykonawca zobowiązany jest do przedstawienia dokumentu potwierdzającego, że ta dostawa/usługa została wykonana należycie. Dokumentami potwierdzającymi należyte wykonanie mogą być np.: protokół zdawczo-odbiorczy, referencje, z których wynika, że dostawa/usługa została wykonana należycie.
- **2. W celu wykazania braku podstaw do wykluczenia z postępowania o udzielenie zamówienia Wykonawcy w okolicznościach, o których mowa w art. 24 ust. 1 ustawy Pzp, Zamawiający żąda załączenia do oferty następujących dokumentów:**
	- 1) Oświadczenia, że Wykonawca nie podlega wykluczeniu z postępowania o udzielenie zamówienia publicznego na podstawie art. 24 ust. 1 ustawy Pzp (wg wzoru określonego w Załącznik nr 3).
- 3. UWAGA: Zamawiający prosi o załączenie do oferty odpowiedniego **pełnomocnictwa**, gdy podpisywał ją będzie pełnomocnik, co pozwoli uniknąć niejasności i przyczyni się do przyspieszenia postępowania o czas na ewentualne uzupełnianie. **Pełnomocnictwo załączane do oferty powinno mieć formę oryginału lub poświadczonej notarialnie kopii**, zgodnie z opinią Urzędu Zamówień Publicznych zawartą na stronie internetowej tego Urzędu.
- 4. Wykonawca obowiązany jest wskazać Zamawiającemu, którą część zamówienia powierzy do wykonania podwykonawcom. Jeśli Wykonawca nie zamierza powierzać wykonania części zamówienia podwykonawcom, wpisuje on w odpowiednim miejscu w formularzu ofertowym (wg załączonego do SIWZ wzoru), iż nie powierzy wykonania części zamówienia podwykonawcom. Niewypełnienie lub nie złożenie z ofertą deklaracji o powierzeniu wykonania części zamówienia podwykonawcom będzie równoznaczne dla Zamawiającego z nieskorzystaniem z podwykonawców.
- 5. **Zasady złożenia oświadczeń lub dokumentów celem spełniania warunków udziału w postępowaniu przez podmioty występujące wspólnie:**
	- 1) Wykonawcy wspólnie (w ramach np. konsorcjum) ubiegający się o udzielenie zamówienia zobowiązani są do ustanowienia pełnomocnika do reprezentowania wykonawców w postępowaniu o udzielenie zamówienia albo do reprezentowania w postępowaniu i zawarcia umowy w sprawie zamówienia publicznego i dołączają do oferty dokument Pełnomocnictwa podpisany przez wszystkich Wykonawców wspólnie ubiegających się o zamówienie. Pełnomocnictwo to musi zostać dołączone do oferty i musi być złożone w formie oryginału lub odpisu notarialnego. Każdy z Wykonawców musi podpisać się na dokumencie pełnomocnictwa. Z pełnomocnictwa powinna wynikać wola wszystkich współwykonawców o ich wspólnym występowaniu w postępowaniu. Wszelka korespondencja prowadzona będzie wyłącznie z Pełnomocnikiem/Pełnomocnikami. Zaleca się, aby Pełnomocnikiem był jeden z Wykonawców wspólnie ubiegających się o udzielenie zamówienia.
	- 2) Jeżeli oferta została złożona przez spółkę cywilną i podpisana przez wszystkich wspólników spółki cywilnej, to nie ma zastosowania art. 23 ust. 2 ustawy Pzp dotyczący ustanowienia pełnomocnika do reprezentowania wykonawców w postępowaniu o udzielenie zamówienia publicznego albo do reprezentowania w postępowaniu i zawarcia umowy w sprawie zamówienia

publicznego. Wspólnicy spółki cywilnej nie muszą wyłaniać lidera bądź pełnomocnika w postępowaniu o udzielenie zamówienia publicznego, jeżeli danej czynności prawnej dokonują wszyscy wspólnicy spółki cywilnej.

- 3) Wykonawcy wspólnie (np. w ramach konsorcjum) ubiegający się o udzielenie zamówienia zobowiązani są do złożenia oświadczenia o spełnianiu warunków udziału w postępowaniu określonych w art. 22 ust. 1 pkt 1-4 ustawy Pzp. Zamawiający dopuszcza możliwość złożenia wspólnego oświadczenia przez Wykonawców ubiegających się wspólnie o udzielenie zamówienia potwierdzającego, że razem spełniają warunki, o których mowa w art. 22 ust. 1 pkt 1-4 ustawy Pzp – (wg wzoru określonego w Załącznik nr 2). Oświadczenie może być podpisane przez wszystkich Wykonawców wspólnie ubiegający się o udzielenie zamówienia lub przez ustanowionego pełnomocnika.
- 4) Oświadczenie o braku podstaw do wykluczenia z postępowania o udzielenie zamówienia publicznego z powodu niespełnienia warunków, o których mowa w art. 24 ust. 1 ustawy Pzp powinno być przedłożone i podpisane przez każdego z Wykonawców (np. członka konsorcjum) oddzielnie – (wg wzoru określonego w Załącznik nr 3).
- 6. Dokumenty są składane w formie oryginału lub kopii poświadczonej za zgodność z oryginałem przez Wykonawcę z zastrzeżeniem, iż w szczególności w oryginale należy złożyć m.in. oświadczenie, że Wykonawca spełnia warunki określone w art. 22 ust. 1 ustawy Pzp, formularz ofertowy, pełnomocnictwo.

### **§ 7**

### **Inne dokumenty nie wymienione w § 6**

Zamawiający wymaga dodatkowo od Wykonawców złożenia następujących dokumentów:

- 1. Formularz ofertowy (wg wzoru określonego w Załącznik nr 1).
- 2. Tabela podziału kosztów ze względu na ich rodzaj (wg wzoru określonego w Załącznik nr 5).
- 3. Pisemnego oświadczenia podpisanego przez upoważnionego przedstawiciela IBM o zgodności oferowanego produktu z wskazanym literalnie sprzętem (§ 3 pkt II. w wierszu dot. nośników pamięci masowej) oraz o uznaniu i nienaruszalności gwarancji na całość wskazanego literalnie sprzętu będącego w posiadaniu Zamawiającego, których IBM udzielił Zamawiającemu – w przypadku oferowania przez Wykonawcę produktu lub rozwiązania innego niż wskazany literalnie przez Zamawiającego. Za upoważnionego przedstawiciela uważa się osobę pełniącą rolę co najmniej kierownika działu technicznego lub serwisowego firmy IBM Polska. Jeżeli oferowany produkt jest identyczny ze wskazanym literalnie przez Zamawiającego – oświadczenie takie nie jest wymagane.
- 4. Oświadczenie o możliwości podłączenia do obudowy IBM BladeCenter S Chassis Rackable dodatkowej pamięci masowej (wg wzoru określonego w Załącznik nr 6).

#### **§ 8**

### **Informacje o sposobie porozumiewania się Zamawiającego z Wykonawcami oraz przekazywania oświadczeń lub dokumentów, a także wskazanie osób uprawnionych do porozumiewania się z Wykonawcami**

- 1. Niniejsze postępowanie jest prowadzone w języku polskim.
- 2. Oferta wraz z załącznikami musi zostać złożona w formie pisemnej.
- 3. Wszelkiego rodzaju oświadczenia, wnioski, zawiadomienia, informacje itp. Zamawiający i Wykonawcy przekazują pisemnie, faksem (w przypadku przesłania faksem należy potwierdzić w formie pisemnej).
- 4. Jeżeli Zamawiający lub Wykonawca przekazują oświadczenia, wnioski, zawiadomienia oraz informacje za pomocą faksu, każda ze stron na żądanie drugiej niezwłocznie potwierdza fakt ich otrzymania. W przypadku braku potwierdzenia faktu otrzymania wiadomości przez Wykonawcę, Zamawiający domniema, że pismo wysłane przez Zamawiającego na numer faksu podany przez Wykonawcę zostało mu doręczone w sposób umożliwiający zapoznanie się Wykonawcy z treścią pisma.
- 5. Wyjaśnienia dotyczące specyfikacji istotnych warunków zamówienia dokonywane będą w trybie i terminach określonych w art. 38 ustawy Pzp.
- 6. Wykonawca może zwrócić się do Zamawiającego pisemnie lub faksem z prośbą wnioskiem o wyjaśnienie treści SIWZ. Zamawiający odpowie niezwłocznie, jednak nie później niż na 2 dni przed upływem terminu składania ofert, na piśmie na zadane pytanie, przesyłając treść pytania i odpowiedzi wszystkim uczestnikom postępowania, którym przekazał SIWZ, bez ujawniania źródła zapytania oraz umieści taką informację na własnej stronie internetowej (http://www.bip.pupkwidzyn.pl/), pod warunkiem, że wniosek o wyjaśnienie treści SIWZ wpłynie do Zamawiającego nie później niż do końca dnia, w którym upływa połowa wyznaczonego terminu składania ofert.
- 7. W przypadku rozbieżności pomiędzy treścią niniejszej SIWZ a treścią udzielonych odpowiedzi, jako obowiązującą należy przyjąć treść pisma zawierającego późniejsze oświadczenie Zamawiającego.
- 8. W uzasadnionych przypadkach Zamawiający może przed upływem terminu składania ofert zmienić treść specyfikacji istotnych warunków zamówienia. Dokonaną zmianę specyfikacji Zamawiający przekaże niezwłocznie wszystkim Wykonawcom, którym przekazano specyfikację istotnych warunków zamówienia oraz umieści taką informację na własnej stronie internetowej

(http://www.bip.pupkwidzyn.pl/). Jeżeli w wyniku zmiany treści SIWZ nieprowadzącej do zmiany treści ogłoszenia o zamówieniu niezbędny będzie dodatkowy czas na wprowadzenie zmian w ofertach, Zamawiający przedłuży termin składania ofert i poinformuje o tym Wykonawców, którym przekazano SIWZ (odebrali w siedzibie Zamawiającego) oraz zamieści taką informację na własnej stronie internetowej.

- 9. Zamawiający nie przewiduje zwołania zebrania wszystkich Wykonawców w celu wyjaśnienia treści SIWZ.
- 10. Dyspozycja udostępniania dokumentów podlegających udostępnieniu będzie realizowana w wyznaczonym przez Zamawiającego terminie, na podstawie art. 96 ust. 3 ustawy Pzp oraz zgodnie z § 5 Rozporządzenia Prezesa Rady Ministrów z dnia 16 października 2008 r. w sprawie protokołu postępowania o udzielenie zamówienia publicznego (Dz. U. Nr 188, poz. 1154).
- 11. Korespondencję związaną z niniejszym postępowaniem należy kierować na adres określony w § 1 pkt 1. SIWZ.
- 12. Co do zasady osobami uprawnionymi do kontaktu z Wykonawcami są:

- Dariusz Jankowski – tel. 55 – 267 27 15 lub 55 – 267 27 00 wew. 715, fax: 55 – 267 27 01 (w sprawach proceduralnych), od poniedziałku do piątku, w godz. od 7<sup>00</sup> do 15<sup>00</sup>,

- Grzegorz Ochmiński – tel. 55 – 279 27 05 lub 55 – 267 27 00 wew. 705, fax: 55 – 267 27 01 (w sprawach dotyczących przedmiotu zamówienia) od poniedziałku do piątku, w godz. od 8<sup>00</sup> do 15 $^{\circ}$ .

- Ww. osoby, w przypadku usprawiedliwionej nieobecności w pracy, mogą być zastępowane przez innych pracowników Powiatowego Urzędu Pracy, zgodnie z wolą kierownictwa Zamawiającego.

# **§ 9**

### **Wymagania dotyczące wadium**

Zamawiający nie żąda wniesienia wadium.

### **§ 10**

### **Termin związania ofertą**

Wykonawca jest związany ofertą przez okres 30 dni. Bieg terminu związania ofertą rozpoczyna się wraz z upływem terminu składania ofert.

# **§ 11**

- **Opis sposobu przygotowania ofert**
- 1. Oferta składana przez Wykonawcę powinna być sporządzona zgodnie z treścią SIWZ.
- 2. Oferta musi być sporządzona w języku polskim, z zachowaniem formy pisemnej pod rygorem nieważności. Zamawiający nie wyraża zgody na złożenie oferty w postaci elektronicznej, opatrzonej bezpiecznym podpisem elektronicznym weryfikowanym przy pomocy ważnego kwalifikowanego certyfikatu. Każdy dokument składający się na ofertę sporządzony w innym języku niż język polski winien być złożony wraz z tłumaczeniem na język polski, poświadczonym przez Wykonawcę lub uprawnionego przedstawiciela. W razie wątpliwości uznaje się, iż wersja polskojęzyczna jest wersją wiążącą.
- 3. Oferta powinna być sporządzona czytelnie, najlepiej za pomocą komputera lub inną czytelną i trwałą techniką, oraz powinna być podpisana przez Wykonawcę lub uprawnionego przedstawiciela Wykonawcy. Wszelkie dokumenty sporządzane przez Wykonawcę powinny być podpisane przez Wykonawcę lub uprawnionego przedstawiciela. Jeżeli z dokumentu określającego status prawny Wykonawcy lub pełnomocnictwa wynika, iż do reprezentowania Wykonawcy uprawnionych jest łącznie kilka osób to dokumenty wchodzące w skład oferty muszą być podpisane przez wszystkie te osoby.
- 4. Zamawiający zaleca, aby ofertę podpisano zgodnie z zasadami reprezentacji wskazanymi we właściwym rejestrze lub ewidencji. Jeżeli osoba/osoby składająca i podpisująca ofertę działa na podstawie pełnomocnictwa, to pełnomocnictwo to musi w swej treści jednoznacznie wskazywać uprawnienie do podpisania oferty. Pełnomocnictwo to musi zostać dołączone do oferty i musi być złożone w FORMIE ORYGINAŁU LUB ODPISU NOTARIALNEGO.
- 5. Wykonawcy wspólnie (w ramach np. konsorcjum) ubiegający się o udzielenie zamówienia zobowiązani są do ustanowienia pełnomocnika. Wszelka korespondencja prowadzona będzie wyłącznie z Pełnomocnikiem/ Pełnomocnikami.
- 6. Zaleca się, by każda zawierająca jakąkolwiek treść strona oferty była podpisana lub parafowana przez Wykonawcę. Każda poprawka w treści oferty, a w szczególności każde przerobienie, przekreślenie, uzupełnienie, nadpisanie, przesłonięcie korektorem, etc. powinny być parafowane przez Wykonawcę lub upoważnionego przedstawiciela Wykonawcy.
- 7. W przypadku, gdy informacje zawarte w ofercie stanowią tajemnicę przedsiębiorstwa w rozumieniu przepisów ustawy o zwalczaniu nieuczciwej konkurencji, co do których Wykonawca zastrzega, że nie mogą być udostępniane innym uczestnikom postępowania, muszą być oznaczone klauzulą: "Informacje stanowiące tajemnicę przedsiębiorstwa w rozumieniu art. 11 ust. 4 ustawy z dnia 16 kwietnia 1993 r. o zwalczaniu nieuczciwej konkurencji (t.j. Dz. U. z 2003 r., Nr 153, poz. 1503 ze zm.)" i dołączone do oferty, zaleca się aby były trwale, oddzielnie spięte. Zgodnie z tym przepisem przez tajemnicę przedsiębiorstwa rozumie się nieujawnione do wiadomości publicznej informacje techniczne, technologiczne, organizacyjne przedsiębiorstwa lub inne informacje

posiadające wartość gospodarczą, co, do których przedsiębiorca podjął niezbędne działania w celu zachowania ich poufności.

- 8. Wykonawca może złożyć tylko jedną ofertę. Złożenie przez jednego Wykonawcę więcej niż jednej oferty lub złożenie oferty wariantowej, spowoduje odrzucenie ofert złożonych przez Wykonawcę.
- 9. W przypadku, gdy Wykonawca dołączy jako załącznik do oferty kopię jakiegoś dokumentu, kopia ta winna być poświadczona za zgodność z oryginałem przez tego Wykonawcę lub upoważnionego przedstawiciela Wykonawcy. Tylko w przypadku przedstawienia kopii nieczytelnej lub budzącej wątpliwości co do jej prawdziwości, Zamawiający może żądać przedstawienia oryginału lub notarialnego potwierdzenia.
- 10. W przypadku Wykonawców wspólnie ubiegających się o udzielenie zamówienia kopie dokumentów dotyczących Wykonawcy są poświadczane za zgodność z oryginałem przez Wykonawcę. Dokumenty mogą być także potwierdzone za zgodność z oryginałem przez pełnomocnika (jeśli taki został wyznaczony) działającego na podstawie pełnomocnictwa szczególnego upoważniającego pełnomocnika do poświadczania kserokopii dokumentów za zgodność z oryginałem.
- 11. W przypadku podmiotów, które oddają do dyspozycji niezbędne zasoby na rzecz Wykonawcy i są jednocześnie podwykonawcą w realizacji części zamówienia kopie dokumentów dot. tych podmiotów są poświadczane za zgodność z oryginałem przez te podmioty.
- 12. Wykonawca wskaże w ofercie tę część zamówienia, którą powierzy podwykonawcy(om).
- 13. Żadne dokumenty wchodzące w skład oferty, w tym również te przedstawiane w formie oryginałów, nie podlegają zwrotowi przez Zamawiającego.
- 14. We wszystkich przypadkach, gdzie jest mowa o pieczątkach, Zamawiający dopuszcza złożenie czytelnego zapisu o treści pieczęci zawierającego co najmniej oznaczenie nazwy firmy i siedziby.
- 15. Zamawiający będzie poprawiał w ofercie oczywiste omyłki pisarskie, rachunkowe i inne omyłki polegające na niezgodności oferty ze specyfikacją istotnych warunków zamówienia, zgodnie z treścią art. 87 ust. 2 ustawy Pzp, w przypadku zaistnienia takich okoliczności.

#### **§ 12**

### **Inne wymagania dotyczące przygotowania oferty**

1. Ofertę należy umieścić w zamkniętym, nieprzejrzystym opakowaniu, uniemożliwiającym odczytanie zawartości bez uszkodzenia tego opakowania. Opakowanie winno być oznaczone nazwą (firmą) i adresem Wykonawcy, zaadresowane na adres: Powiatowy Urząd Pracy, ul. Grudziądzka 30, 82 - 500 Kwidzyn oraz opisane:

#### **"Przetarg nieograniczony na dostarczenie oraz wdrożenie systemu kopii bezpieczeństwa, składającego się z oprogramowania do tworzenia kopii zapasowych oraz systemu dyskowego przechowującego dane w Powiatowym Urzędzie Pracy w Kwidzynie. Znak sprawy ZP/PN/2/2010/AR. Nie otwierać przed dniem 08.11.2010 r. do godz. 14:00".**

- 1. Wykonawca może wprowadzić zmiany, poprawki, modyfikacje i uzupełnienia do złożonej oferty pod warunkiem, że Zamawiający otrzyma pisemne zawiadomienie o wprowadzeniu zmian przed terminem składania ofert. Powiadomienie o wprowadzeniu zmian musi być złożone według takich samych zasad, jak składana oferta tj. w kopercie odpowiednio oznakowanej z dopiskiem "ZMIANA". Koperty oznaczone "ZMIANA" zostaną otwarte przy otwieraniu oferty Wykonawcy, który wprowadził zmiany i po stwierdzeniu poprawności procedury dokonywania zmian, zostaną dołączone do oferty.
- 2. Wykonawca ma prawo przed upływem terminu składania ofert wycofać się z postępowania poprzez złożenie pisemnego powiadomienia, według tych samych zasad jak wprowadzanie zmian i poprawek z napisem na kopercie "WYCOFANIE". Koperty oznakowane w ten sposób będą otwierane w pierwszej kolejności po potwierdzeniu poprawności postępowania Wykonawcy oraz zgodności z danymi zamieszczonymi na kopercie wycofywanej oferty. Koperty z ofertami wycofywanymi nie będą otwierane. Oferta poprzednio złożona zostanie Wykonawcy zwrócona.
- 3. Oferta otrzymana przez Zamawiającego po terminie składania ofert zostanie niezwłocznie zwrócona Wykonawcy.
- 4. Wykonawca poniesie wszelkie koszty związane z przygotowaniem i złożeniem oferty.

### **§ 13**

### **Miejsce oraz termin składania i otwarcia ofert**

- 1. **Termin składania** ofert upływa w dniu **08.11.2010 r. o godz. 13:45**. Decydujące znaczenie dla oceny zachowania terminu składania ofert ma data i godzina wpływu oferty do Zamawiającego, a nie data jej nadania przesyłką pocztową czy kurierską.
- 2. **Oferty muszą być złożone w siedzibie Zamawiającego w Kwidzynie, ul. Grudziądzka 30, 82 - 500 Kwidzyn – pokój 13 (sekretariat), I piętro**. Godziny pracy Zamawiającego: (od poniedziałku do piątku) od 7:00 do 15:00.
- 3. Wykonawca starający się o udzielenie zamówienia publicznego zobowiązany jest do dokonania wszelkich czynności związanych z dostarczeniem oferty do miejsca w siedzibie Zamawiającego, określonego w pkt 2, aby była złożona skutecznie.
- 4. **Otwarcie ofert** nastąpi w siedzibie Zamawiającego w dniu **08.11.2010 r. o godz. 14:00**, pok. nr 24, II piętro.
- 5. Bezpośrednio przed otwarciem ofert Zamawiający poda kwotę, jaką zamierza przeznaczyć na sfinansowanie zamówienia.
- 6. Podczas otwarcia ofert Zamawiający poda nazwy (firmy), adresy Wykonawców, informacje dotyczące m.in. ceny, terminu wykonania zamówienia, warunków płatności zawartych w ofertach.
- 7. Otwarcie ofert jest jawne, Wykonawcy mogą uczestniczyć w sesji otwarcia ofert. W przypadku nieobecności Wykonawcy przy otwieraniu ofert, Zamawiający prześle Wykonawcy informację z otwarcia ofert na wniosek Wykonawcy.

### **§ 14**

# **Opis sposobu obliczenia ceny**

- 1. Cena oferty brutto za realizację całości zamówienia winna być wyrażona w złotych polskich (PLN). W złotych polskich będą prowadzone rozliczenia pomiędzy Zamawiającym a Wykonawcą. Cena brutto wykonania przedmiotu zamówienia powinna być wyrażona liczbowo (z dokładnością do dwóch miejsc po przecinku) i słownie w "Formularzu ofertowym".
- 2. Wykonawca zobowiązany jest do wykazania cen poszczególnych elementów składających się na całość zamówienia i przedstawienia ich w załączniku Nr 5 do SIWZ tj. w tabeli podziału kosztów ze względu na ich rodzaj. Załącznik należy załączyć do składanej oferty.
- 3. Cena podana w ofercie powinna obejmować wszystkie koszty i składniki związane z wykonaniem zamówienia (cena ryczałtowa). Wykonawca uwzględniając wszystkie wymogi, o których mowa w niniejszej SIWZ, powinien w cenie oferty brutto ująć wszelkie koszty niezbędne dla prawidłowego i pełnego wykonania przedmiotu zamówienia oraz uwzględnić inne opłaty i podatki, a także ewentualne upusty i rabaty zastosowane przez Wykonawcę.
- 4. Wykonawca może zaoferować tylko jedną cenę.
- 5. Cena określona przez Wykonawcę w ofercie nie będzie zmieniana przez okres ważności oferty oraz w toku realizacji przedmiotu zamówienia i nie będzie podlegała waloryzacji.
- 6. Do oceny ofert brana będzie cena brutto, przedstawiona w formularzu ofertowym.
- 7. Jeżeli Wykonawca napisze rozbieżnie cenę brutto słownie i liczbowo, Zamawiający przyjmie, iż prawidłową jest cena brutto napisana słownie.
- 8. Jeżeli cena brutto podana przez Wykonawcę w "Formularzu ofertowym" będzie inna niż suma cen przedstawionych w załączniku Nr 5 do SIWZ za poszczególne elementy składające się na całość zamówienia, Zamawiający przyjmie, iż prawidłową jest cena brutto określona w "Formularzu ofertowym", z zastrzeżeniem zawartym w pkt 7.

### **§ 15**

### **Opis kryteriów, którymi Zamawiający będzie się kierował przy wyborze oferty, wraz z podaniem znaczenia tych kryteriów i sposobu oceny ofert**

Przy wyborze najkorzystniejszej oferty Zamawiający, dokonując wyboru spośród ofert nie podlegających odrzuceniu, będzie kierował się niżej podanym kryterium i jego wagą:

### Nazwa kryterium – **Cena**,

Waga – **100%**.

Zamawiający za najkorzystniejszą uzna ofertę, która nie podlega odrzuceniu oraz będzie przedstawiała najniższą cenę brutto.

### **§ 16**

### **Informacje o formalnościach, jakie powinny zostać dopełnione po wyborze oferty w celu zawarcia umowy w sprawie zamówienia publicznego**

- 1. Po dokonaniu oceny ofert przez komisję przetargową i wyłonieniu oferty najkorzystniejszej z punktu widzenia kryterium przyjętego w niniejszej SIWZ, Zamawiający wezwie Wykonawcę, którego oferta została uznana w postępowaniu za najkorzystniejszą, do podpisania umowy.
- 2. Warunki świadczenia serwisu potwierdzone dokumentami przedłożonymi przez Wykonawcę po wyborze najkorzystniejszej oferty, na żądanie Zamawiającego, w przypadku, jeśli Wykonawca jest producentem lub autoryzowanym partnerem serwisowym producenta.
- 3. Warunki świadczenia serwisu potwierdzone dokumentami przedłożonymi przez Wykonawcę po wyborze najkorzystniejszej oferty, na żądanie Zamawiającego, poświadczonymi przez firmę świadczącą serwis w przypadku, jeśli Wykonawca nie jest producentem lub autoryzowanym partnerem serwisowym producenta.
- 4. Wykonawca zobowiązany będzie do wskazania, na wezwanie Zamawiającego, okresu gwarancji dla nośników pamięci masowej, oprogramowania do tworzenia kopii zapasowych, oraz określenia czy gwarancja będzie odnosiła się do każdego z komponentów systemu czy do systemu traktowanego jako całość. Należy mieć na względzie minimalne wymagania określone w § 3 SIWZ. Powyższe informacje zostaną zawarte w treści umowy.

### **§ 17**

### **Wymagania dotyczące zabezpieczenia należytego wykonania umowy**

Zamawiający nie wymaga wniesienia zabezpieczenia należytego wykonania umowy.

#### **§ 18 Istotne dla stron postanowienia, które zostaną wprowadzone do treści zawieranej umowy w sprawie zamówienia publicznego , ogólne warunki umowy albo wzór umowy oraz zmiany umowy i warunki takiej zmiany**

- 1. Zamawiający przekazuje wraz z niniejszą SIWZ wzór umowy (Załącznik nr 7 do SIWZ). Zamawiający wymagał będzie, aby Wykonawca zawarł z nim umowę w sprawie zamówienia publicznego na takich warunkach.
- 2. Zapłata należności za wykonanie przez Wykonawcę przedmiotu umowy zostanie uregulowana przez Zamawiającego przelewem, w ciągu 30 dni od daty otrzymania prawidłowo wystawionej przez Wykonawcę faktury VAT, na wskazane w niej konto bankowe Wykonawcy, nie później niż do 31.12.2010 r. Wykonawca winien wystawić prawidłową fakturę VAT i dostarczyć ją do siedziby Zamawiającego do dnia 22.12.2010 r., po uprzednim podpisaniu protokołu zdawczoodbiorczego przedmiotu zamówienia przez Wykonawcę i Zamawiającego. Przez prawidłowo wystawioną fakturę VAT Zamawiający rozumie fakturę wystawioną zgodnie z przepisami polskiego prawa podatkowego.
- 3. Dopuszczalne zmiany postanowień zawartej umowy oraz określenie warunków tych zmian:
	- 1) Z powodu zaistnienia omyłki pisarskiej lub rachunkowej, nie wynikającej z zamierzonego działania Strony i nie powodującej roszczeń z powodu tej omyłki.
	- 2) W zakresie aktualizacji danych Wykonawcy poprzez zmianę w szczególności nazwy przedsiębiorstwa, zmianę adresu siedziby, zmianę formy prawnej Wykonawcy.
	- 3) W przypadku zmiany powszechnie obowiązujących przepisów prawa odnoszących się do niniejszego zamówienia.
	- 4) Gdy zaistnieje inna, niemożliwa do przewidzenia w momencie zawarcia umowy okoliczność prawna, ekonomiczna lub techniczna, za którą żadna ze Stron nie ponosi odpowiedzialności, skutkująca brakiem możliwości należytego wykonania umowy zgodnie ze Specyfikacją Istotnych Warunków Zamówienia – Zamawiający dopuszcza możliwość zmiany umowy, w szczególności zmiany terminu realizacji umowy, z zastrzeżeniem, że termin wykonania zamówienia może zostać przedłużony maksymalnie do dnia 20.12.2010 r.
	- 5) O wystąpieniu okoliczności mogących wpłynąć na zmianę terminu realizacji zamówienia Wykonawca winien poinformować Zamawiającego pisemnie.
	- 6) Zmiana umowy na wniosek Wykonawcy wymaga wskazania okoliczności uzasadniających dokonanie tej zmiany. Każda zmiana umowy wymaga zgody Zamawiającego.
	- 7) Zmiany warunków umowy, z uwzględnieniem przepisów ustawy z dnia 29 stycznia 2004 r. Prawo zamówień publicznych (t.j. Dz. U. z 2010 r. Nr 113, poz. 759 ze zm.) wymagają formy pisemnej pod rygorem nieważności w postaci aneksu do umowy podpisanego przez Zamawiającego i Wykonawcę i mogą mieć miejsce na wniosek każdej ze Stron.

### **§ 19**

#### **Pouczenie o środkach ochrony prawnej przysługujących Wykonawcy w toku postępowania o udzielenie zamówienia publicznego**

Wykonawcy i innym podmiotowi, jeżeli ma lub miał interes w uzyskaniu danego zamówienia oraz poniósł lub może ponieść szkodę w wyniku naruszenia przez zamawiającego przepisów ustawy Pzp, na podstawie art. 180 ust. 2 pkt 2-4 ustawy Pzp przysługuje odwołanie wyłącznie od czynności:

- − opisu sposobu dokonywania oceny spełniania warunków udziału w postępowaniu;
- − wykluczenia odwołującego z postępowania o udzielenie zamówienia;
- − odrzucenia oferty odwołującego.

Środki ochrony prawnej określone są w ustawie Pzp w dziale VI Środki ochrony prawnej.

### **§ 20**

### **Informacja w sprawie składania ofert częściowych**

Zamawiający nie dopuszcza składania ofert częściowych.

#### **§ 21**

### **Informacja w sprawie zamówień uzupełniających**

Zamawiający nie przewiduje zamówień uzupełniających.

### **§ 22**

#### **Informacja w sprawie składania ofert wariantowych**

Zamawiający nie dopuszcza składania ofert wariantowych.

#### **§ 23**

### **Informacje dotyczące walut obcych**

Rozliczenia pomiędzy Zamawiającym a Wykonawcą będą dokonywane w walucie polskiej.

### **§ 24**

**Umowy ramowe**

Zamawiający nie zamierza zawierać umowy ramowej.

# **§ 25**

# **Inne**

Zamawiający nie przewiduje wymagań, o których mowa w art. 29 ust. 4 ustawy.

# **§ 26**

# **Postanowienia końcowe**

- 1. Zamawiający zastrzega sobie prawo do odstąpienia od umowy w razie zaistnienia istotnej zmiany okoliczności, powodującej, że wykonanie umowy nie leży w interesie publicznym, czego nie można było przewidzieć w chwili zawarcia umowy, w terminie 30 dni od daty powzięcia wiadomości o tych okolicznościach. W takim przypadku Wykonawca może żądać wyłącznie wynagrodzenia należnego z tytułu wykonania części umowy.
- 2. W sprawach nieuregulowanych zastosowanie mają przepisy ustawy Pzp oraz ustawy z dnia 23 kwietnia 1964 r. Kodeks cywilny (Dz. U. Nr 16, poz. 93 ze zm.) wraz z przepisami wykonawczymi.

Załączniki:

- 1. Formularz ofertowy, wraz z zawartą deklaracją w przedmiocie podwykonawców załącznik Nr 1.
- 2. Oświadczenie Wykonawcy(ów) o spełnianiu warunków udziału w postępowaniu załącznik Nr 2.
- 3. Oświadczenie o braku podstaw do wykluczenia z postępowania o udzielenie zamówienia publicznego z powodu niespełnienia warunków, o których mowa w art. 24 ust. 1 ustawy Pzp – załącznik Nr 3.
- 4. Wykaz wykonanych dostaw/usług załącznik Nr 4.
- 5. Tabela podziału kosztów ze względu na ich rodzaj załącznik Nr 5.
- 6. Oświadczenie o możliwości podłączenia do obudowy IBM BladeCenter S Chassis Rackable dodatkowej pamięci masowej – załącznik Nr 6.
- 7. Wzór umowy załącznik Nr 7.

Kwidzyn, dnia 29.10.2010 r.

#### ZATWIERDZAM 29.10.2010 r. /-/ Jerzy Bartnicki Dyrektor Powiatowego Urzędu Pracy

#### **Formularz ofertowy**

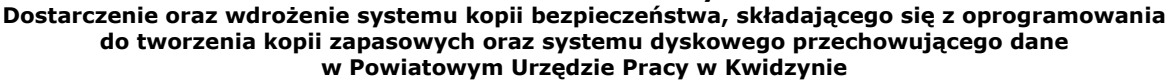

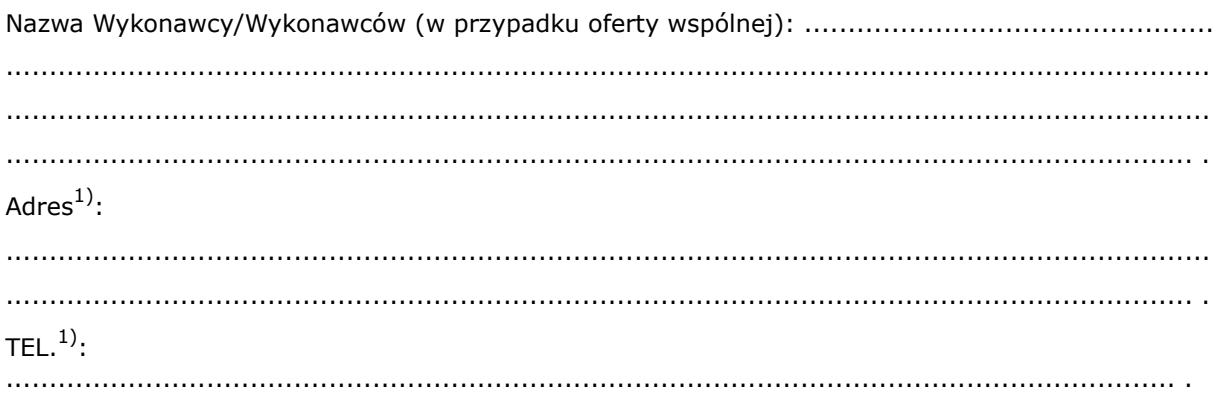

FAX1) na który Zamawiający ma przesyłać korespondencję: ..................................................... .

- − *1)w przypadku oferty wspólnej należy podać dane dotyczące Pełnomocnika Wykonawcy,*
- − *w przypadku składania oferty przez wspólników spółki cywilnej podać dane i dokładne adresy wszystkich wspólników spółki cywilnej,*
- − *w przypadku oferty wspólnej wypełniając formularz ofertowy, jak również inne dokumenty powołujące się na Wykonawcę, w miejscu, gdzie prosi się o podanie np. pieczęci adresowej Wykonawcy/ów należy podać dane dotyczące wszystkich Wykonawców w ramach np. konsorcjum, a nie tylko pełnomocnika.*

#### **Powiatowy Urząd Pracy ul. Grudziądzka 30 82 - 500 Kwidzyn**

W odpowiedzi na publiczne ogłoszenie o zamówieniu, którego przedmiotem jest dostarczenie oraz wdrożenie systemu kopii bezpieczeństwa, składającego się z oprogramowania do tworzenia kopii zapasowych oraz systemu dyskowego przechowującego dane, składam(y) ofertę na wykonanie przedmiotu zamówienia w zakresie określonym w Specyfikacji Istotnych Warunków Zamówienia oraz:

- 1. Oświadczam(y), że cena brutto podane poniżej zawiera wszystkie koszty, jakie ponosi Zamawiający w przypadku wyboru niniejszej oferty.
- 2. Oświadczam(y), że zapisy zawarte w Specyfikacji Istotnych Warunków Zamówienia nie budzą żadnych wątpliwości co do zawartej treści.
- 3. Oświadczam(y), że jesteśmy związani niniejszą ofertą przez okres 30 dni od dnia upływu terminu składania ofert.
- 4. Nie uczestniczę(ymy) jako Wykonawca w jakiejkolwiek innej ofercie dotyczącej niniejszego zamówienia.
- 5. Działając na podstawie art. 36 ust. 4 ustawy z dnia 29 stycznia 2004 r. Prawo zamówień publicznych (t.j. Dz. U. z 2010 r. Nr 113, poz. 759 ze zm.), stosownie do żądania Zamawiającego, wskazuję(my), że realizując zamówienie powierzę podwykonawcom następującą cześć zamówienia $^1$  $^1$ :

| L.p   | Określenie części zamówienia |
|-------|------------------------------|
|       |                              |
|       |                              |
| ˈitd. |                              |

<span id="page-12-0"></span><sup>&</sup>lt;sup>1</sup> Jeżeli Wykonawca nie zamierza powierzać wykonania części zamówienia podwykonawcom, wówczas wpisuje w wykropkowanym polu formularza ofertowego, iż nie powierzy wykonania części zamówienia podwykonawcom. Jeśli Wykonawca nie wypełni wykropkowanych pól, Zamawiający przyjmie, iż Wykonawca nie zamierza korzystać z podwykonawców.

- 6. Oświadczam(y), że akceptuję(emy) warunki płatności określone przez Zamawiającego w Specyfikacji Istotnych Warunków Zamówienia przedmiotowego postępowania. Wyrażam(y) zgodę na otrzymanie należności przelewem w ciągu 30 dni od daty otrzymania przez Zamawiającego prawidłowo wystawionej przez Wykonawcę faktury VAT na wskazane w niej konto bankowe Wykonawcy nie później niż do 31.12.2010 r.. Jednocześnie zobowiązuję(my) się do wystawienia prawidłowej faktury VAT i dostarczenia jej do siedziby Zamawiającego do dnia 22.12.2010 r., po uprzednim podpisaniu protokołu zdawczo-odbiorczego przedmiotu zamówienia przez Wykonawcę i Zamawiającego.
- 7. Oświadczamy, że będziemy realizować przedmiot zamówienia w terminie do 10.12.2010 r.
- 8. Oświadczamy, że akceptujemy WZÓR UMOWY dołączony do Specyfikacji Istotnych Warunków Zamówienia i zobowiązujemy się, w przypadku wyboru naszej oferty, do zawarcia umowy zgodnej z tym wzorem w miejscu i terminie wyznaczonym przez Zamawiającego.
- 9. Zobowiązuję(my) się do wykonania przedmiotu zamówienia w zakresie określonym w Specyfikacji Istotnych Warunków Zamówienia za **cenę brutto:**

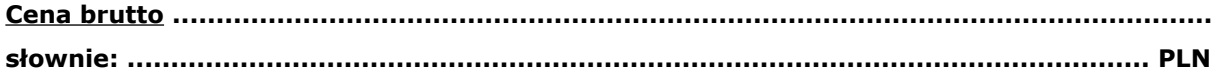

10. PODPIS:\*

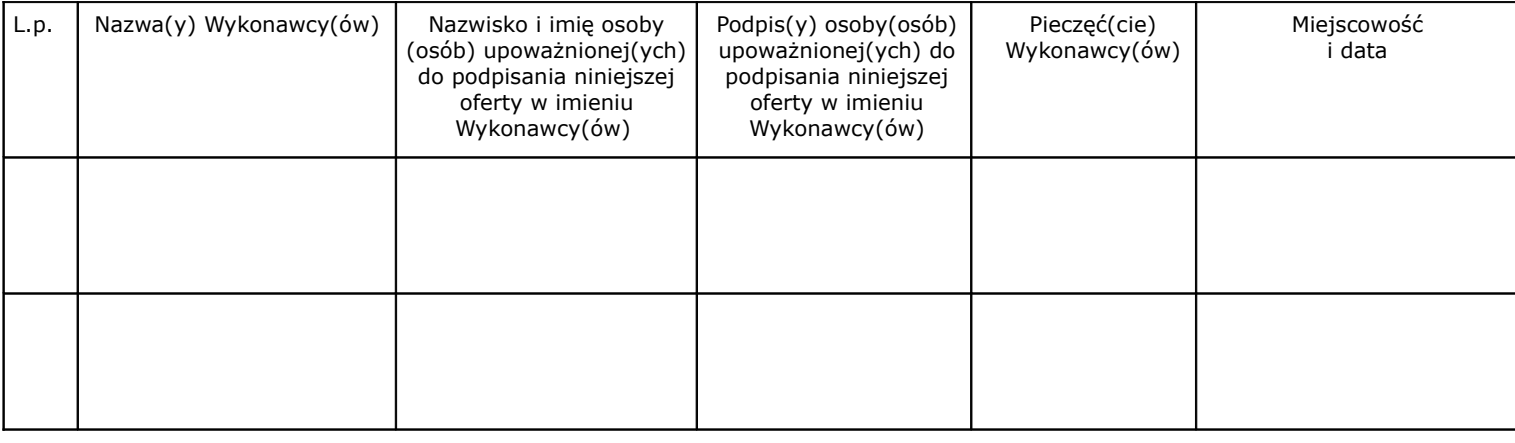

\* - Wykonawca modeluje tabelę poniżej w zależności od swego składu.

**Informacja dla Wykonawcy (treść tej informacji nie stanowi oświadczenia woli Wykonawcy i została zamieszczona we wzorze formularza w celach informacyjnych – do usunięcia przez Wykonawcę): Formularz ofertowy, jak i załączniki muszą być podpisane przez osobę lub osoby upełnomocnione do reprezentowania.**

..................................................

(pieczęć adresowa Wykonawcy)

#### **OŚWIADCZENIE**

#### **Wykonawcy(ów) o spełnianiu warunków udziału w postępowaniu**

dla postępowania o udzielenie zamówienia publicznego prowadzonego w trybie przetargu nieograniczonego na **"Dostarczenie oraz wdrożenie systemu kopii bezpieczeństwa, składającego się z oprogramowania do tworzenia kopii zapasowych oraz systemu dyskowego przechowującego dane w Powiatowym Urzędzie Pracy w Kwidzynie"**, na które złożono ofertę.

My, niżej podpisani

.......................................................................................................................................... .......................................................................................................................................... .......................................................................................................................................... ..........................................................................................................................................

Działając w imieniu i na rzecz (nazwa /firma/ i adres Wykonawcy) .............................................. .......................................................................................................................................... .......................................................................................................................................... .......................................................................................................................................... ........................................................................................................................................ .

Oświadczam(y), iż spełniam(y) warunki o których mowa w art. 22 ust. 1 ustawy Prawo zamówień publicznych (t.j. Dz. U. z 2010 r. Nr 113, poz. 759 ze zm.), a w tym:

- 1. posiadania uprawnień do wykonywania określonej działalności lub czynności, jeżeli przepisy prawa nakładają obowiązek ich posiadania;
- 2. posiadania wiedzy i doświadczenia do wykonania zamówienia;
- 3. dysponowania odpowiednim potencjałem technicznym oraz osobami zdolnymi do wykonania zamówienia;
- 4. znajdowania się w sytuacji ekonomicznej i finansowej zapewniającej wykonanie zamówienia.

.................................................. dnia ........... 2010 r. (miejscowość)

> ................................................................ (podpis osoby/osób/ uprawnionej/ych/ do reprezentowania Wykonawcy)

**Informacja dla Wykonawcy (treść tej informacji nie stanowi oświadczenia woli Wykonawcy i została zamieszczona we wzorze formularza w celach informacyjnych – do usunięcia przez Wykonawcę): Należy mieć na względzie w szczególności zapisy zawarte w § 6 pkt 5. SIWZ odnośnie składania przedmiotowego oświadczenia.**

..................................................

(pieczęć adresowa Wykonawcy)

#### **OŚWIADCZENIE**

### **o braku podstaw do wykluczenia z postępowania o udzielenie zamówienia publicznego z powodu niespełnienia warunków, o których mowa w art. 24 ust. 1 ustawy Pzp**

dla postępowania o udzielenie zamówienia publicznego prowadzonego w trybie przetargu nieograniczonego na **"Dostarczenie oraz wdrożenie systemu kopii bezpieczeństwa, składającego się z oprogramowania do tworzenia kopii zapasowych oraz systemu dyskowego przechowującego dane w Powiatowym Urzędzie Pracy w Kwidzynie"**, na które złożono ofertę.

My, niżej podpisani

.......................................................................................................................................... .......................................................................................................................................... .......................................................................................................................................... .......................................................................................................................................... Działając w imieniu i na rzecz (nazwa /firma/ i adres Wykonawcy) .............................................. .......................................................................................................................................... .......................................................................................................................................... .......................................................................................................................................... .......................................................................................................................................... ........................................................................................................................................ .

Oświadczam(y), iż brak jest podstaw do wykluczenia z niniejszego postępowania i nie podlegam(y) wykluczeniu z postępowania o udzielenie zamówienia publicznego na podstawie art. 24 ust. 1 ustawy Prawo zamówień publicznych (t.j. Dz. U. z 2010 r. Nr 113, poz. 759 ze zm.).

.................................................. dnia ........... 2010 r. (miejscowość)

> ................................................................ (podpis osoby/osób/ uprawnionej/ych/ do reprezentowania Wykonawcy)

**Informacja dla Wykonawcy (treść tej informacji nie stanowi oświadczenia woli Wykonawcy i została zamieszczona we wzorze formularza w celach informacyjnych – do usunięcia przez Wykonawcę): Należy mieć na względzie w szczególności zapisy zawarte w § 6 pkt 5. SIWZ odnośnie składania przedmiotowego oświadczenia.**

**ZP/PN/2/2010/AR**

#### .......................................................

(pieczęć adresowa Wykonawcy/ów)

#### **Wykaz wykonanych dostaw/usług**

dla postępowania o udzielenie zamówienia publicznego prowadzonego w trybie przetargu nieograniczonego na **"Dostarczenie oraz wdrożenie systemu kopii bezpieczeństwa, składającego się z oprogramowania do tworzenia kopii zapasowych oraz systemu dyskowego przechowującego dane w Powiatowym Urzędzie Pracy w Kwidzynie"**, na które złożono ofertę:

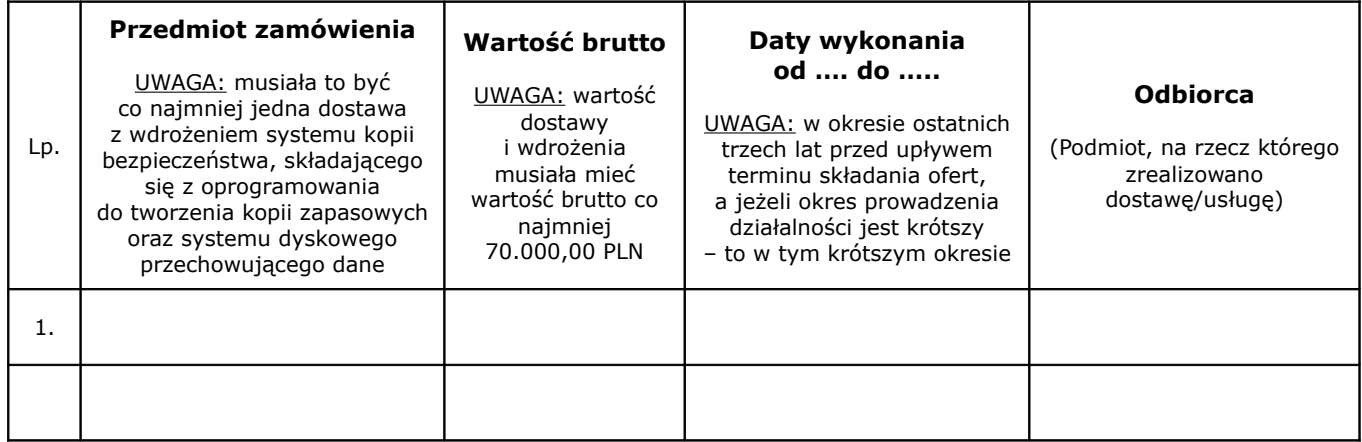

**Uwaga:** do każdej wykonanej dostawy/usługi ujętej w wykazie, należy załączyć dokument potwierdzający, że dana dostawa/usługa została wykonana należycie (np. referencje, protokoły odbioru lub inne dokumenty, z których wynika, że dostawa/usługa została wykonana należycie).

> ................................................................ (podpis osoby/osób/ uprawnionej/ych/ do reprezentowania Wykonawcy)

.......................................................

(pieczęć adresowa Wykonawcy/ów)

### **Tabela podziału kosztów ze względu na ich rodzaj**

dla postępowania o udzielenie zamówienia publicznego prowadzonego w trybie przetargu nieograniczonego na **"Dostarczenie oraz wdrożenie systemu kopii bezpieczeństwa, składającego się z oprogramowania do tworzenia kopii zapasowych oraz systemu dyskowego przechowującego dane w Powiatowym Urzędzie Pracy w Kwidzynie"**, na które złożono ofertę:

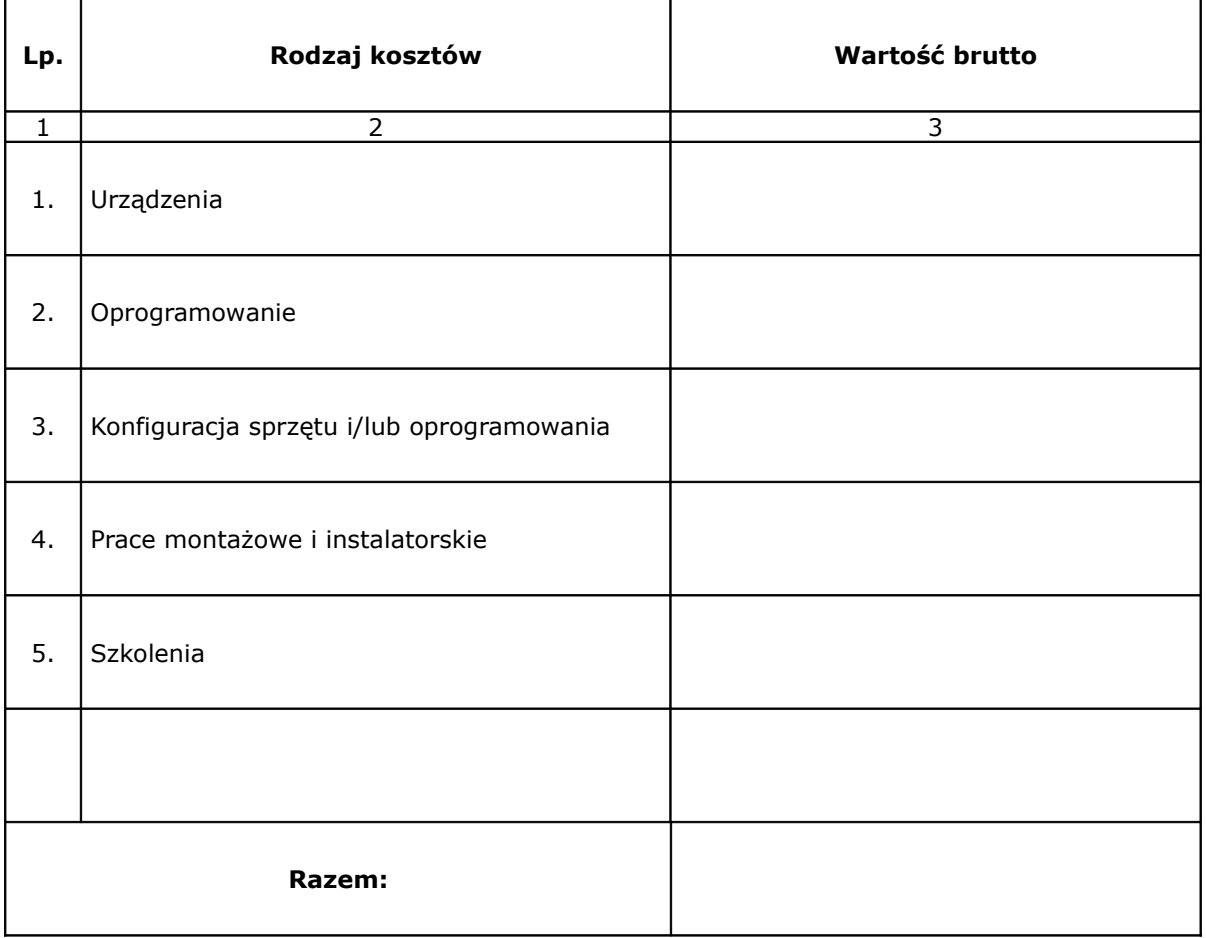

................................................................ (podpis osoby/osób/ uprawnionej/ych/ do reprezentowania Wykonawcy)

.......................................................

(pieczęć adresowa Wykonawcy/ów)

### **Oświadczenie**

# **o możliwości podłączenia do obudowy IBM BladeCenter S Chassis Rackable dodatkowej pamięci masowej**

Składając ofertę na **"Dostarczenie oraz wdrożenie systemu kopii bezpieczeństwa, składającego się z oprogramowania do tworzenia kopii zapasowych oraz systemu dyskowego przechowującego dane w Powiatowym Urzędzie Pracy w Kwidzynie"** oświadczam(y), że: zalecanym rozwiązaniem sprzętowym w postaci biblioteki taśmowej w osobnej obudowie gwarantującym możliwość podłączenia do obudowy IBM BladeCenter S Chassis Rackable jest\*: .......................................................................................................................................... ........................................................................................................................................., możliwym rozwiązaniem sprzętowym w postaci biblioteki taśmowej w osobnej obudowie gwarantującym możliwość podłączenia do obudowy IBM BladeCenter S Chassis Rackable jest\*: .......................................................................................................................................... ........................................................................................................................................ .

Wskazane wyżej możliwe lub zalecane rozwiązanie gwarantuje poprawną współpracę z oferowanym oprogramowaniem do tworzenia kopii zapasowych.

\* - Wykonawca wypełnia odpowiednio do wskazywanego rozwiązania podając nazwę, markę i model.

................................................................ (podpis osoby/osób/ uprawnionej/ych/

do reprezentowania Wykonawcy)